## **Dipartimento DiSSGeA – aule didattiche palazzo Luzzatto Dina**

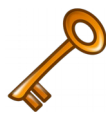

La CHIAVE dell'armadietto "RACK" viene consegnata al front-office del **Dipartimento. Dopo l'utilizzo, per cortesia, chiudere l'armadietto a chiave e**  riconsegnare la chiave al front-office. Se le lezioni si svolgono per più giorni **(ad es. per il semestre di lezioni) si può chiedere la chiave per tutto il periodo e riconsegnarla una volta terminato il ciclo di lezioni.**

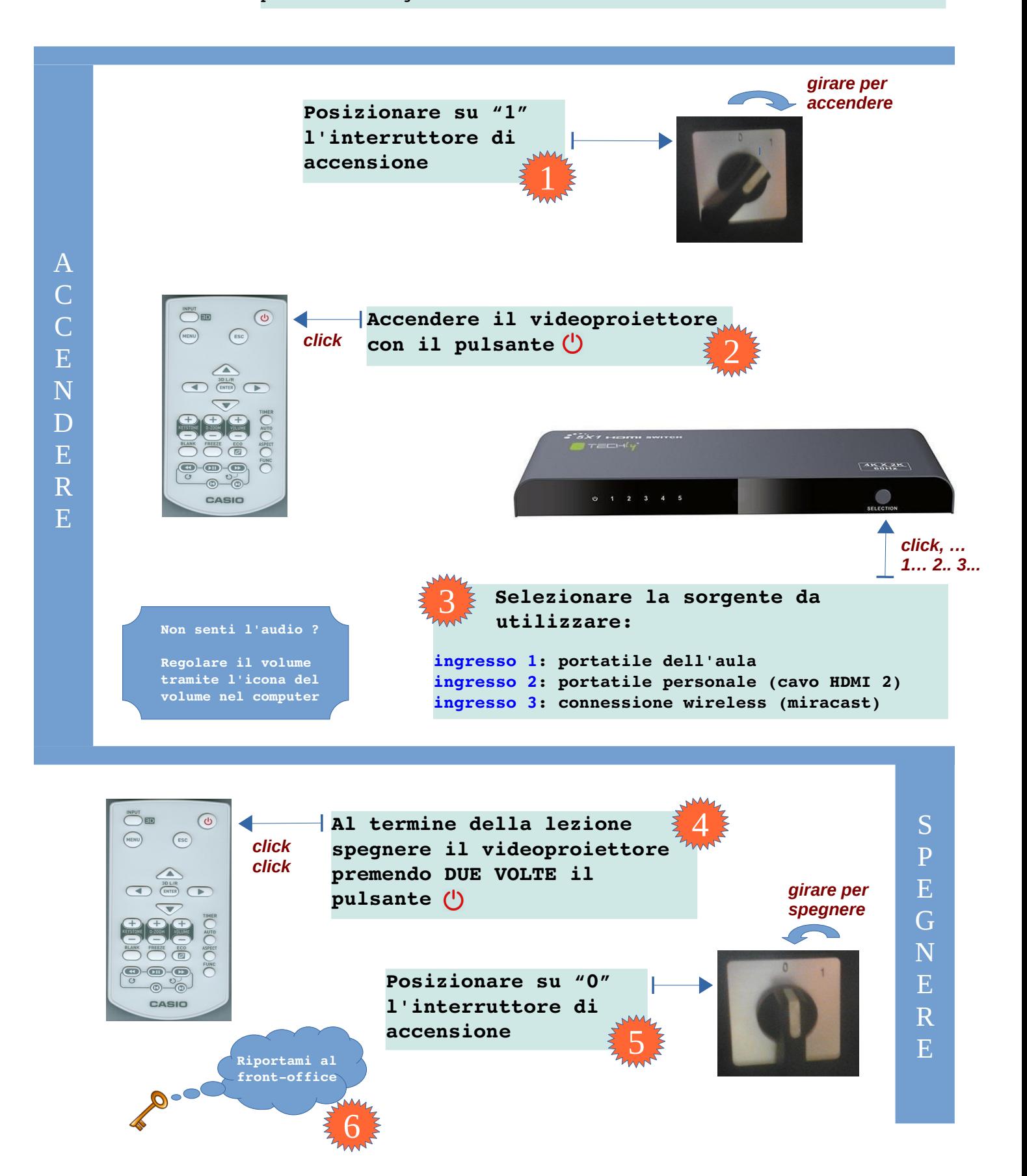